provided by Electronic Archive of Kyiv Polyt

# **ТЕХНОЛОГІЧНІ ПРОЦЕСИ**

#### УДК 66:52

### **ВІРТУАЛЬНЕ ПРОЕКТУВАННЯ КОМПОНУВАНЬ ТЕХНОЛОГІЧНИХ ЛІНІЙ ПАКУВАННЯ**

**© Б. О. Пальчевський. д.т.н., Ю. І. Антонюк, Луцький державний технічний університет, Луцьк, Україна**

**В даной работе рассмотрено решение проблемы компоновки технологических линий на основе существующего оборудования с помощью виртуального проектирования.**

#### **In this work the decision of a problem of configuration of technological lines on the basis of the existing equipment by means of virtual designing is considered.**

#### **Вступ**

Одним з вирішальних етапів проектування пакувального ви робництва є створення на осно ві технологічного обладнання компонувань технологічних ліній. Вибір цього обладнання для встановлення в технологічну лі нію є непростою задачею, адже перед проектантом постає набір різноманітного пакувального об ладнання однакового технологіч ного призначення, але яке має різні техніко-економічні показники.

Віртуальне проектування пред ставляє собою модельне розв'я зання задач проектування за до помогою комп'ютера, тобто ав томатизоване проектування на основі САПР. Комп'ютерні сис теми дозволяють імітувати в по вному обсязі процес проектної розробки на комп'ютерних мо делях, створення кібернетичних прототипів технологічних машин і їх віртуальні випробування в модельному середовищі. Для створення комп'ютерних моде лей технологічних машин як складних технічних об'єктів на ми використана сучасна систе ма твердотільного проектування Pro / Engineer-Wilfire, яка дає можливість легко здійснювати син тез компонентів і створювати компонування машин і ліній.

Об'ємні твердотільні моделі технологічних машин незамінні також при їх візуалізації для успішного представлення і про дажі машини. Виграти контракт на продажу машини простіше, якщо показати замовнику візуаль не представлення цієї машини.

1. Структура процесу проектування компонувань

Технологічні лінії для виготов лення певного виду продукції будуть мати набір стандартних функціональних модулів — тех нологічних машин. Окремі мо дифікації компоновок ліній відріз нятимуться видом модулів, їх кількістю і наявністю допоміжно го транспортно-накопичувального устаткування.

Виходячи із продуктивності майбутньої лінії кожна техноло

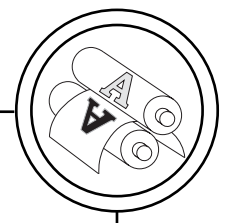

гічна операція в структурі її тех нологічного процесу може реа лізовуватися наступним чином:

— однією технологічною ма шиною, що відповідає одній тех нологічній операції;

— відповідати частині кон центрованої технологічної опера ції — у випадку, якщо кілька фун кціональних модулів реалізо вується однією машиною;

— декількома технологічни ми машинами, що працюють па ралельно, при умові недостат ньої продуктивності однієї ма шини.

Особливе місце при роз робці компоновки технологічної лінії займає процес формування її транспортно-накопичувальної системи, адже вона повинна за безпечувати:

1) пропускну здатність пото кової лінії, достатню для прохо дження через всі технологічні машини заданої кількості оди ниць тари, упаковок, продукту, тощо;

2) мінімальні втрати продук тивності потокової лінії, що при вносяться при транспортуванні упаковок між технологічними машинами.

Проектування компонувань технологічних ліній пакування має чітко визначені три основ них етапи:

— моделювання обладнання шляхом створення його елект ронних макетів,

— формування компоновки лінії за допомогою електронних макетів технологічного і транс портно-накопичувального обладнання;

— оформлення технічних креслень технологічної лінії.

На першому етапі проекту вання створюються електронні макети усіх технологічних ма шин і транспортно-накопичувального устаткування, з яких компонуватиметься майбутня лінія.

При автоматизованому про ектуванні технологічної машини в системі ProEngineer WF елек тронна модель машини може використовуватися як її макет для встановлення в компоновку лінії.

На другому етапі проекту вання з електронних макетів технологічного і транспортно-накопичувального обладнання про водиться синтез електронного макету компоновки лінії. При не обхідності враховуються вимо ги, що накладаються розмірами робочого приміщення.

Необхідна кількість техноло гічних машин, що реалізують і-ту технологічну операцію, визна чається як:

$$
\mathbf{p}_{i} = \frac{\mathbf{Q}_{AI}}{\mathbf{Q}_{II-M,i} \cdot \boldsymbol{\eta}_{M,i}},
$$

де Q<sub>АЛ</sub> — продуктивність лінії, од/год; Q<sub>Ц–М.і</sub> — циклова продуктивність однієї машини од/год.;  $\eta_{M,i}$  — коефіцієнт технічного використання машини.

На заключному, третьому ета пі створюється схема розміщен ня технологічного обладнання лінії пакування, виводяться кре слення необхідних проекцій спро ектованої лінії з нанесенням не обхідних розмірів.

Розглянемо послідовність вір туального проектування компо новки технологічної лінії на при кладі лінії для розливу молока в

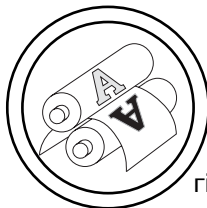

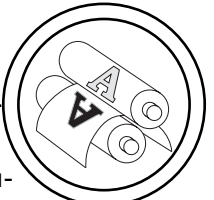

ПЕТ-пляшки продуктивністю 3000 пл/год.

Технологічний процес пакуван ня включає наступні технологічні операції:

1. Видування ПЕТ-пляшок.

2. Ополіскування пляшок.

3. Фасування і закупорюван ня пляшок.

4. Візуальний контроль пля шок.

5. Етикетування пляшок.

6. Формування групової упа ковки ПЕТ-пляшок.

Для забезпечення проходжен ня пляшок через технологічну лінію, необхідно виконати такі допоміжні операції:

1. Орієнтація ПЕТ-пляшок.

2. Пневмотранспортування ПЕТ-пляшок.

3. Транспортування заповне них пляшок.

2. Побудова електронних макетів обладнання

Електронний макет: електрон на модель виробу, що описує його зовнішню форму і розміри, яка дозволяє повністю чи част ково оцінити його взаємодію з елементами виробничого і/або експлуатаційного оточення, що використовується для прийнят тя рішень при розробці виробу і процесів його виготовлення і ви користання (ГОСТ 2.052-2006, ДСТУ ГОСТ 2.052:2006).

Послідовність створення електронного макету технологічної машини. Макет агрегату форму вання пляшок машини для виго товлення полімерних ПЕТ пля шок, наприклад, створюється в такій послідовності: формуєть ся твердотільна модель прямо кутника розміром 1200×550×1741 мм, далі з нього вирізаються і нарощуються в ньому необхідні об'єми (рис. 1).

Решта макетів технологічних машин формується аналогічним чином.

Машина ополіскувальна (рис. 2, а) призначена для ополіску вання внутрішньої поверхні ПЕТ пляшок проточною водою з ме тою вилучення пилу та забруд нень.

Машина фасувально-закупорювальна (рис. 2, б) призначена для фасування безалкогольних напоїв та мінеральної води в ПЕТ-пляшки місткістю 330, 500, 1000, 1500, 2000 см3 з одночас ним закупорювання їх полімер ною гвинтовою кришкою.

Машина візуального контролю (рис. 2, в) призначена для візуального контролю харчових

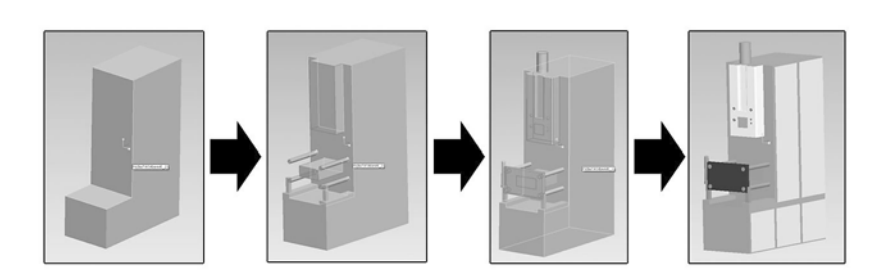

Рис. 1. Покрокова послідовність створення макету агрегату виготовлення полімерних ПЕТ пляшок

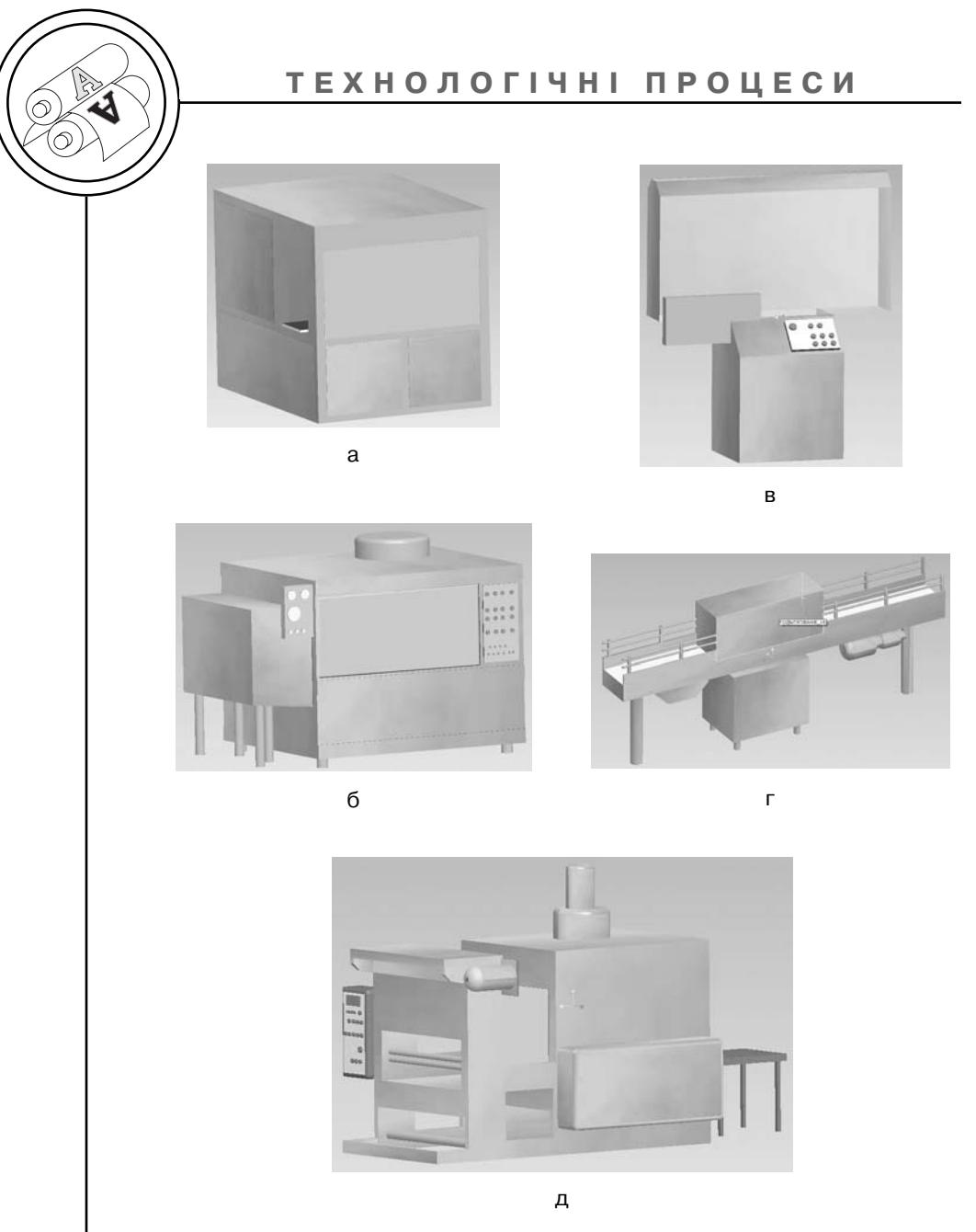

Рис. 2. Макет машин: а — ополіскувальної; б — фасувально закупорювальної; в — машини для візуального контролю; г — етикетувальної; д — машини для пакування в термозбіжну плівку

рідин в перевернутих догори днищем пляшках, скляних або ПЕТ.

Машина етикетувальна (рис. 2, г) призначена для наклеюван ня кругових етикеток на полі мерні пляшки місткістю від 500

50

до 2000 см3 із нанесеною на них датою (насічкою).

Машина для формування групової упаковки (рис. 2, д) при значена для формування із ок ремих скляних і полімерних пля шок та банок групової упаковки

в пакет із поліетиленової тер мозбіжної плівки.

Елементи транспортної системи — орієнтатор ПЕТ-пляшок, пневмотранспортер пустих ПЕТ пляшок і пластинчастий транс портер заповнених ПЕТ-пляшок макетуються аналогічно.

### 3. Побудова компонування лінії

Після завершення процесу моделювання обладнання здій снюється другий етап — синтез компонування лінії.

Для компонування лінії ство рюється в системі новий доку мент, вказується його тип «Сбор-

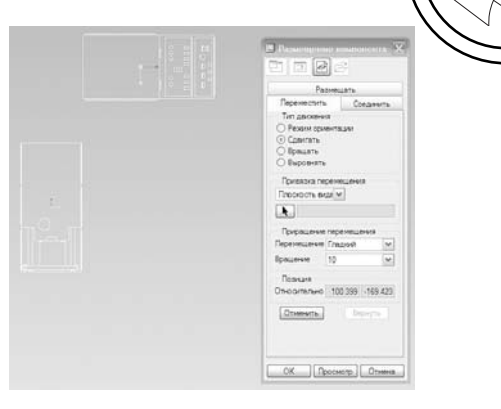

Рис. 3. Меню вибору розміщення та компоновки обладнання

ка» і називається, наприклад: «PackLine1». Далі включаємо для зручності вигляд зверху та

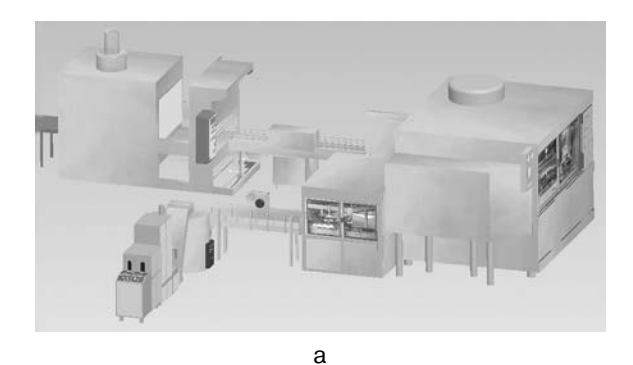

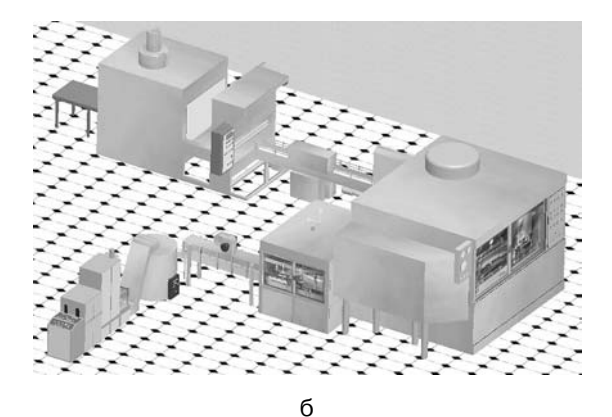

Рис. 4. Лінії розливу молока в ПЕТ-пляшки продуктивністю 3000 пл/год в програмі ProEngineer WF2: а — вигляд при обертанні; б — вигляд при приміщенні

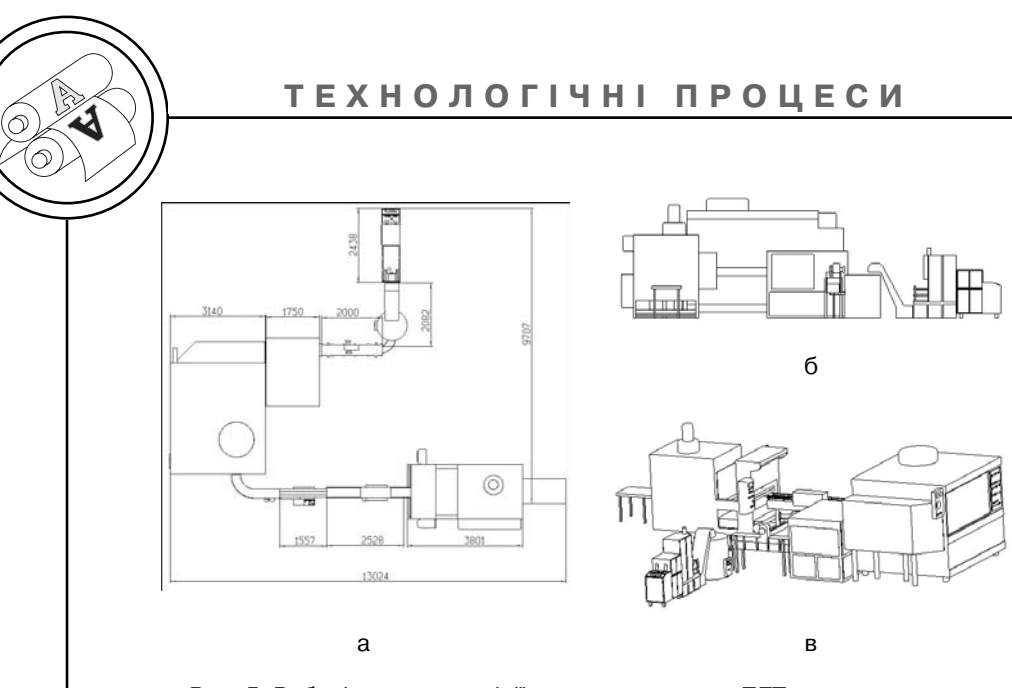

Рис. 5. Робочі креслення лінії розливу молока в ПЕТ-пляшки продуктивністю 3000 пл/год в програмі ProEngineer WF2: а — вигляд зверху; б — вигляд збоку; в — аксонометрія

за допомогою інструменту «Добавить елемент в сборку» відкриваємо перший елемент лінії. Після цього з'явиться меню «Размещение компонента». За допомогою даного меню можна оперувати елементом збірки переміщувати або обертати, від повідно до вибраного варіанту розміщення. Розмістивши пер шу модель, підтверджуємо дії натиснувши ОК. Віконце пропа де, знову натискаємо на інстру мент «Добавить елемент в сборку» і вибираємо наступну мо дель. Обертаючи та переміщую чи транспортер, розташовуємо його. Аналогічно добавляємо і розміщуємо пристрій орієнтації ПЕТ пляшок та усіх наступних елементів. Для зручності пере міщення чи обертання об'єктів переключаємо активний вид (зліва, зверху, аксонометрич ний...) за допомогою кнопки ви бору виду (рис. 3).

Скомпонувавши з створених елементів лінії розливу молока в ПЕТ-пляшку можна подивитись на неї з будь-якого ракурсу, повертаючи і наближуючи чи від даляючи її (рис. 4, а).

Для розміщення лінії в примі щення, в режимі «Сборка» до даємо попередньо створений елемент «Приміщення» (рис. 4, б).

#### 4. Оформлення технічних креслень лінії

На третьому етапі проекту вання компоновки лінії створю ються її креслення. Робочі крес лення лінії розливу молока в ПЕТ-пляшки продуктивністю 3000 пл/год в програмі ProEngi neer WF2 наведено на рис. 5, а—в.

На цьому етапі вибирються основні параметри креслень: масштаб, вид (каркасний, при хований, тощо), тип виду (вид зверху, збоку, тощо), після нати скання кнопки ок креслення ав томатично переноситься в ство рений документ. Розміри про ставляються за допомогою ін

52

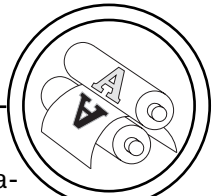

струменту «Размер» вибравши габаритні точки об'єкта. Крес лення та матеріали даної лінії можуть використовуватись на далі для реалізації компоновки даної лінії.

1. ДСТУ ГОСТ 2.052:2006 Єдина система конструкторської докумен тації. Електронна модель виробу. Загальні положення. 2. ДСТУ EN 291-1-2001 Безпечність машин. Основні поняття, загальні принципи проектуван ня. Частина 1. Основна термінологія, методологія. 3. Норенков И. П., Мани чев В. Б. Основы теории и проектирования САПР. — М.: Высш. шк., 1990. — 335 с.

> Рецензент — В. П. Шерстюк, професор, д.х.н., заслужений винахідник України, НТУУ «КПІ»

Надійшла до редакції 28.03.08